https://www.100test.com/kao\_ti2020/644/2021\_2022\_Oracle\_E6\_A 6\_82\_E5\_c102\_644862.htm "gklt">

 $($  and  $($  and  $)$ 

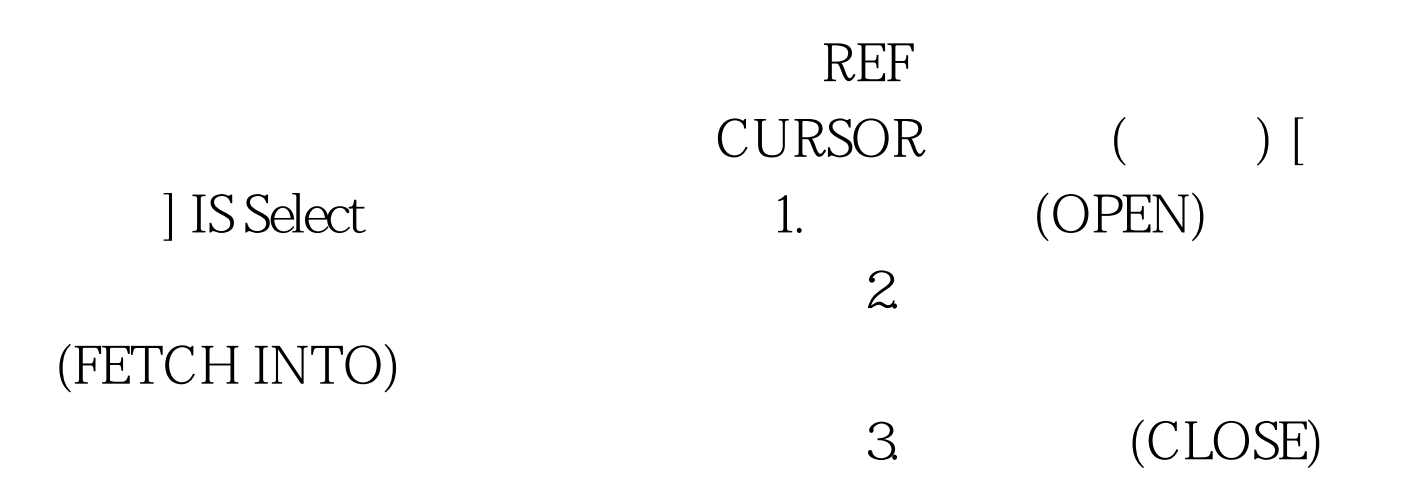

set serveroutput on declare cursor

emp\_cur ( p\_deptid in number) is 0select \* from employees where department\_id = p\_deptid. l\_emp employees%rowtype. begin dbms\_output.put\_line(' Getting employees from department 30 '). open emp\_cur(30). loop fetch emp\_cur into l\_emp. exit when emp\_cur%notfound. dbms\_output.put\_line(' Employee id ' || l\_emp.employee\_id ||' is'). dbms\_output.put\_line(l\_emp.first\_name || ' ' || l\_emp.last\_name). end loop. close emp\_cur. dbms\_output.put\_line( 'Getting employees from department 90'). open emp\_cur(90). loop fetch emp\_cur into l\_emp. exit when emp\_cur%notfound. dbms\_output.put\_line(' Employee id ' || l\_emp.employee\_id || '

is '). dbms\_output.put\_line(l\_emp.first\_name || ' ' ||

l\_emp.last\_name). end loop. close emp\_cur. end. / 1. PL/SQL DML ORACLE SQL 2. CURSOR FOR LOOP for loop 1 declare begin 0update departments set department\_name=department\_name. --where 1=2. dbms\_output.put\_line('0update '|| sql%rowcount ||' records'). end.  $/2$  declare begin for my\_dept\_rec in ( 0select department\_name, department\_id from departments) loop dbms\_output.put\_line(my\_dept\_rec.department\_id || ' : ' || my\_dept\_rec.department\_name). end loop. end. / %FOUND

%NOTFOUND

## %ROWCOUNT %ISOPEN

Declare Cursor emps is Select \* from employees where rownum&lt.6 order by 1. Emp employees%rowtype. Row number :=1. Begin Open emps. Fetch emps into emp. Loop If emps%found then Dbms\_output.put\_line('Looping over record '||row||' of '|| emps%rowcount). Fetch emps into emp. Row := row 1. Elsif emps%notfound then Exit. ---exit loop, not IF End if. End loop. If emps%isopen then Close emps. End if. End. /

 $\overline{(\ }$ 

, where  $\lambda$ the contraction of  $100T$ est  $100T$ est  $100T$ est  $100T$ est  $100T$ est  $100T$ est  $100T$ est  $100T$ est  $100T$ est  $100T$ est  $100T$ est  $100T$ est  $100T$ est  $100T$ est  $100T$ est  $100T$ est  $100T$ est  $100T$ est  $100T$ est  $100T$ est  $10$ www.100test.com